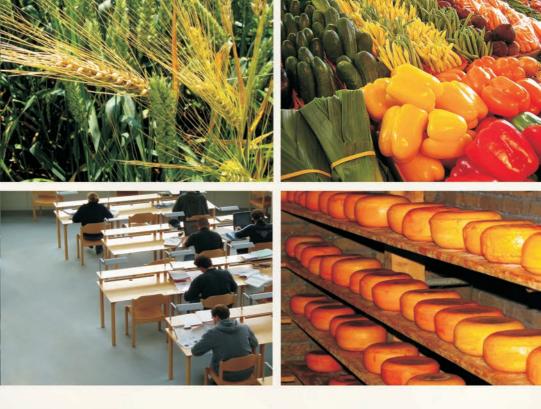

Szkolnictwo zawodowe
dla sektora rolno-spożywczego
w województwie łódzkim
- diagnoza potrzeb edukacyjnych

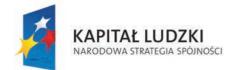

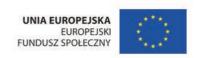

## Szkolnictwo zawodowe

Od momentu przystąpienia Polski do Unii Europejskiej szkolnictwo zawodowe ma za zadanie nie tylko przygotowanie wykwalifikowanych kadr na potrzeby różnych sektorów gospodarki, ale też stoi wobec nowych wyzwań: zbliżenia szkoły i przedsiębiorstwa, zachęcania młodych ludzi do samodzielnego zdobywania wiedzy i umiejętności przez całe życie (w tym wiedzy ogólnej), angażowania młodzieży w życie społeczne.

W ostatnich latach obserwujemy w kraju stabilny poziom zainteresowania młodzieży szkołami umożliwiającymi naukę zawodu. Proporcje liczby osób kształcących się w szkołach zawodowych do liczby uczniów szkół ogólnokształcących w roku szkolnym 20010/2011 nie zmieniły się w porównaniu do dwóch poprzednich lat. Uczniowie techników i zasadniczych szkół zawodowych stanowią odpowiednio 37-38% oraz 15% ogółu uczniów szkół ponadgimnazjalnych dla młodzieży.

W roku szkolnym 2010/2011 funkcjonują w Polsce 1763 zasadnicze szkoły zawodowe (bez szkół specjalnych) i 2102 technika. Te dwa typy szkół stanowią łącznie niemal 60% wszystkich szkół ponadgimnazjalnych kształcących młodzież w wieku 16-18 lat. Uczy się w nich łącznie 754 459 młodych ludzi.

W województwie łódzkim proporcje przesuwają się nieco na korzyść liceów ogólnokształcących. Technika i zasadnicze szkoły zawodowe, to 50% szkół ponadgimnazjalnych dla młodzieży. W 55 placówkach tego typu kształcą się przyszłe kadry dla przetwórstwa rolno-spożywczego.

Liczba szkół ponadgimnazjalnych dla młodzieży w roku szkolnym 2010/2011 (bez specjalnych i artystycznych)

| Rodzaj szkoly              | Liczba szkół |                           | Udział procentowy poszczególnych<br>typów szkół ponadgimnazjalnych |                           |
|----------------------------|--------------|---------------------------|--------------------------------------------------------------------|---------------------------|
|                            | w Polsce     | w województwie<br>łódzkim | w Polsce                                                           | w województwie<br>łódzkim |
| Zasadnicze szkoły zawodowe | 1763         | 85                        | 26%                                                                | 21%                       |
| Technika                   | 2102         | 117                       | 32%                                                                | 29%                       |
| Licea profilowane          | 422          | 33                        | 6%                                                                 | 8%                        |
| Licea ogólnokształcące     | 2380         | 164                       | 36%                                                                | 41%                       |
| Razem                      | 6667         | 399                       |                                                                    |                           |

Opracowanie własne na podstawie danych GUS (odstępstwa od 100% wynikają z zaokrągleń)

W obu typach szkół w regionie uczy się 41 132 młodych ludzi, z czego 14 449 to dziewczęta.

## Projekt

Wychodząc naprzeciw potrzebie dopasowania edukacji zawodowej do oczekiwań rynku pracy w regionie, Instytut Nauk Społeczno-Ekonomicznych i Centrum badania Opinii Społecznej realizują projekt badawczy Szkolnictwo zawodowe dla sektora rolno-spożywczego w województwie łódzkim – diagnoza potrzeb edukacyjnych.

Czas trwania projektu: od 1 września 2011 do 31 maja 2013 roku.

Celem projektu jest wzmocnienie atrakcyjności i podniesienie jakości oferty edukacyjnej szkół prowadzących kształcenie zawodowe młodzieży na potrzeby sektora rolno-spożywczego w województwie łódzkim.

Poprowadzą nas do tego celu między innymi:

- analiza mocnych i słabych stron szkolnictwa zawodowego w sektorze przetwórstwa rolno-spożywczego;
- diagnoza szans i barier w dostosowaniu szkolnictwa do potrzeb regionalnego i lokalnego rynku pracy;

Podstawą analizy strony podażowej rynku edukacji i strony popytowej rynku pracy będą badania socjologiczne realizowane na terenie województwa łódzkiego:

- ilościowe (ankietowe) realizowane wśród uczniów ostatnich klas oraz nauczycieli w zasadniczych szkołach zawodowych i technikach kształcących dla sektora rolno-spożywczego;
- jakościowe, w których wezmą udział przedsiębiorcy z branży rolnospożywczej, dyrektorzy szkół zawodowych, przedstawiciele organów prowadzących, kuratorium oświaty i Wojewódzkiego Ośrodka Doskonalenia Nauczycieli.

Dane zebrane w toku prac badawczych zostaną opublikowane w formie książek oraz udostępnione na stronie internetowej projektu.

Publikacje zostaną bezpłatnie przekazane osobom i instytucjom bezpośrednio zainteresowanym powiązaniem oferty szkół zawodowych i programów nauczania z potrzebami kadrowymi sektora rolno-spożywczego w województwie.

Wiosną 2013 roku na konferencji upowszechniającej zostaną podsumowane działania i przedstawione rezultaty projektu.

Zapraszamy do odwiedzania strony internetowej, na której zamieszczamy aktualne informacje o projekcie:

www.szkolnictwozawodowe.lodzkie.cbos.pl

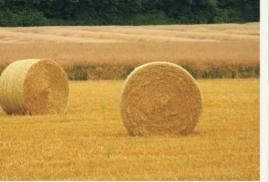

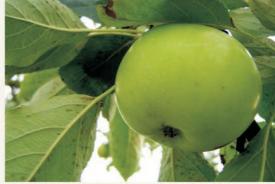

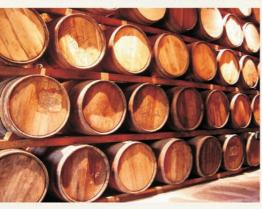

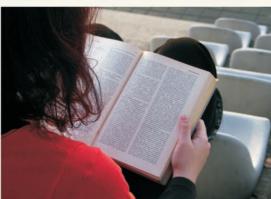

Lider projektu: Instytut Nauk Społeczno-Ekonomicznych Sp. z o.o. ul. Polskiej Organizacji Wojskowej 17 90-248 Łódź tel.: 42 633 17 19 faks: 42 209 36 85 szkolnictwozawodowe.lodzkie@inse.org.pl Partner projektu: Fundacja Centrum Badania Opinii Społecznej ul. Żurawia 4a 00-503 Warszawa tel.: 22 625 76 23 faks: 22 629 40 89

szkolnictwozawodowe.lodzkie@cbos.pl

www.szkolnictwozawodowe.lodzkie.cbos.pl

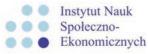

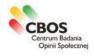